## SAP ABAP table FICOS AMT PENALTY {Amount Component for Interest Penalty Calculation}

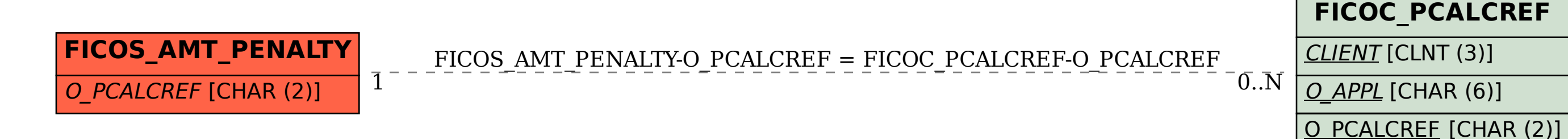